### LinuxBIOS presentation

#### Christer Weinigel, Weinigel Ingenjörsbyrå AB www.weinigel.se

Doing Linux programming close to the hardware

#### Presentation overview

Three parts:

1) Introduction to LinuxBIOS and concepts

2) Porting LinuxBIOS to the Nano Computer

3) Questions

### What is LinuxBIOS

Open Source firmware for PC systems replacing <sup>a</sup> normal PC BIOS

Started by Ronald Minnich in 1999 at the Los Alamos National Laboratory (LANL)

Purpose: Make it easier to manage large computing clusters

Well suited for embedded systems: smaller, faster, less complex and cheaper than <sup>a</sup> PC BIOS

## What does <sup>a</sup> PC BIOS do?

Initializes the hardware

Loads the operating system

Provides <sup>a</sup> simple I/O interface to the operating system and applications:

> INT 10h - Video INT 13h - Disk INT 15h - System information

Today operating systems have their own drivers. BIOS is only used to load the OS.

## Hardware initialization

Configure the CPU and the chipset

Determine memory size

Configure onboard devices: (Super I/O, keyboard, floppy etc.)

Scan PCI bus and allocate resources for PCI devices. Also calls any expansion BIOS on <sup>a</sup> PCI card.

Probe for IDE hard disks

## Loading Linux

BIOS loads the boot block.

Boot block loads rest of LILO using INT 13h calls

LILO loads kernel image

Jumps to kernel 16 bit entry point

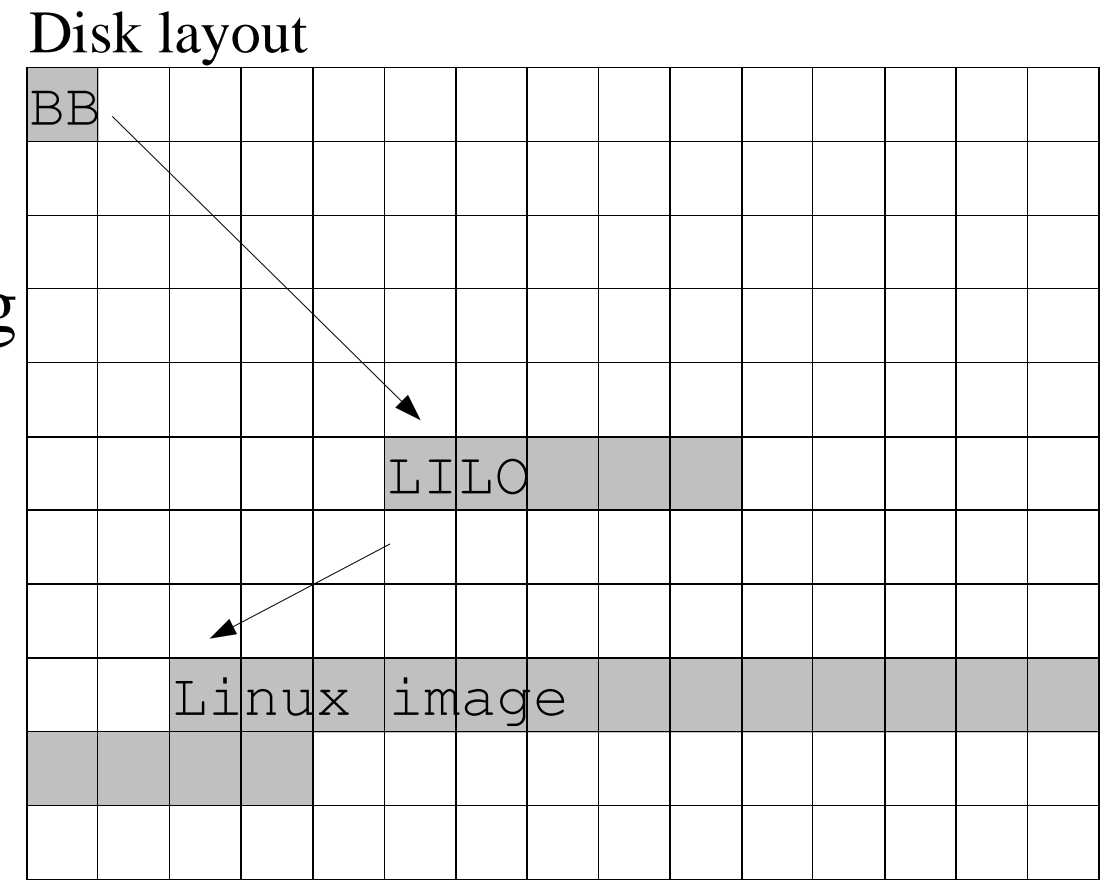

## The Linux image

The 16 bit startup code does BIOS INT 10h and INT15h calls to determine the video mode and the amount of memory. Linux image structure

Switches to 32 bit mode, uncompresses the Linux kernel and jumps to the kernel entry point.

16 bit startup code

32 bit startup code

Linux kernel (compressed)

Linux kernel initializes hardware: Scan PCI bus, fix up after buggy BIOS Probe for IDE hard disks

## Disadvantages of <sup>a</sup> PC BIOS

Much duplicated functionality: PCI scan done twice Slow IDE probe done twice Drivers in BIOS, drivers in OS

No remote management Screen and keyboard needed to do configuration

Large and complex due to backward compatibility

Often has bugs

#### The LinuxBIOSway

Only do minimal hardware initialization to ge<sup>t</sup> the CPU and chipset started and enter 32 bit mode as soon as possible.

Copy the Linux kernel from flash to RAM

Jump to the Linux kernel entry point

Let Linux do the rest of the hardware initialization

Use <sup>a</sup> full Linux system to load the OS

#### Milestones

Ronald Minnich started LinuxBIOS September 1999

Got Linux to boot another Linux

Started on hardware support. Finally SiS, <sup>a</sup> chipset maker, go<sup>t</sup> involved and helped with the hardware suppor<sup>t</sup> for their chipsets.

First booted Linux from LinuxBIOS May 2000

# LinuxBIOS today

LinuxBIOS has evolved since the beginning and has become more complex.

The hardware initialization does <sup>a</sup> PCI scan and can probe for IDE hard drives.

Fills in the **LinuxBIOS table** with information that the operating system will need. Memory size etc. Gives better separation from the OS.

Loads the OS into memory and jump to its entry point.

## Operating systems

In return for the complexity, LinuxBIOS can do more. It is now possible to boot other operating systems such as:

Windows CEPlan 9 memtest86 - <sup>a</sup> memory tester Etherboot - a BOOTP/TFP client

As long as the OS can ge<sup>t</sup> its information from the LinuxBIOS table it will work. And LinuxBIOS still fits in <sup>a</sup> 32kByte ROM

## Comparison

#### LinuxBIOS

- Small <32kByte
- Fast
- Customizable
- Mostly written in C, clean and portable
- No license fees
- Currently lags the hardware development
- Nonstandard

#### PC BIOS

- Large, 256 kByte
- Slow
- Rigid
- Much assembly language, complex
- Per unit license fees
- Better manufacturer support
- De facto standard

## Supported mainboards and chipsets

Download the latest source from: http://freebios.sourceforge.net/

To ge<sup>t</sup> the list of supported mainboards: ls freebios/src/mainboard/\*/\*

To ge<sup>t</sup> <sup>a</sup> list of supported chipsets: ls freebios/src/\*bridge\*/\*/\*

#### List of mainboards and chipsets

#### Mainboards:

vt5292 via vt5426

via

#### Chipsets:

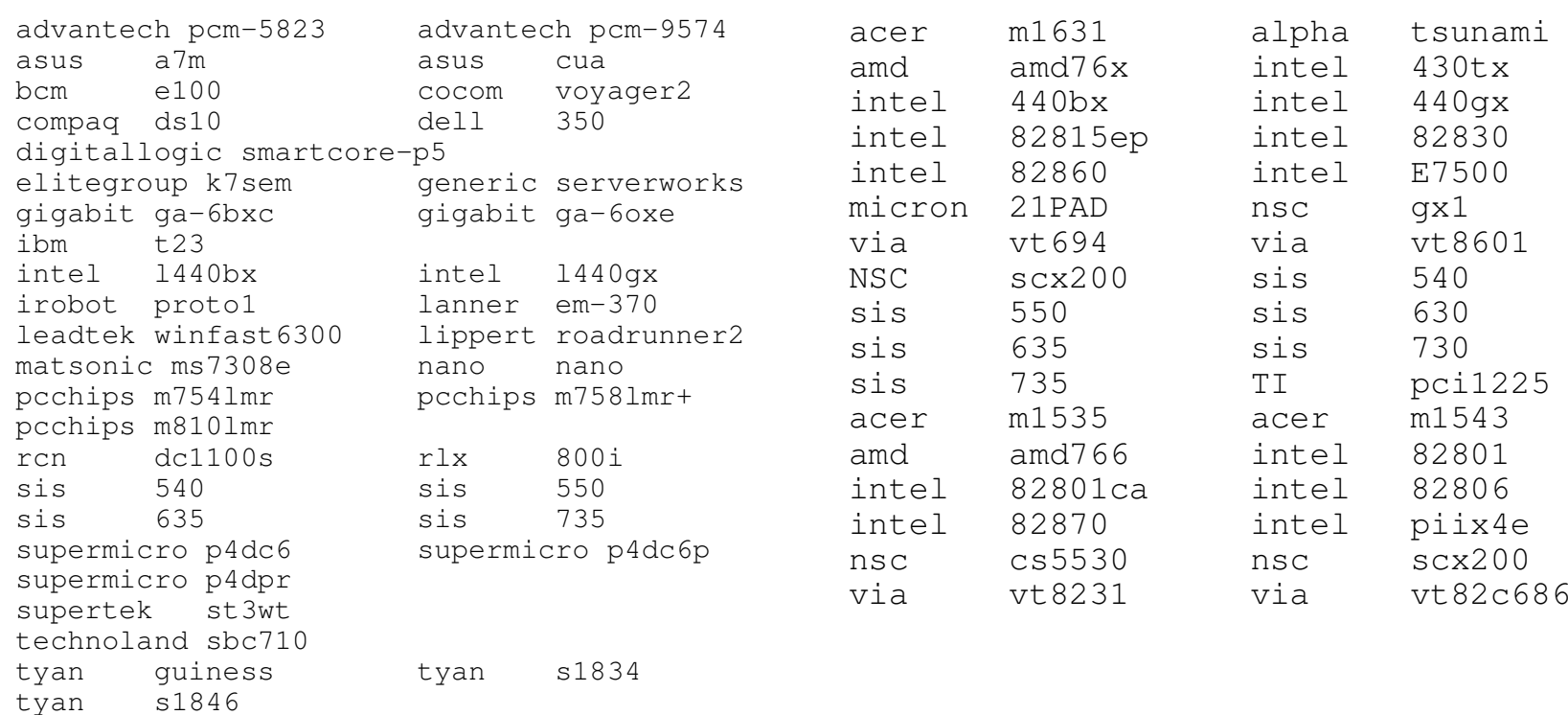

### Concepts summary

LinuxBIOS has taken on some features from normal PC BIOSes and has become more complex but also more mature.

Is still much smaller, more flexible and more maintainable than <sup>a</sup> normal BIOS.

Allows faster and more stable booting at <sup>a</sup> price that can't be beat.

## The Nano Computer

The Nano Computer is an embedded computer from Nano Computer Systems AB: http://www.nano-system.com/

The system is based on <sup>a</sup> reference design for the National Semiconductor SC2200 processor. This single chip contains most of the parts needed to build <sup>a</sup> 266MHz Pentium class PC.

#### Nano Computer block diagram

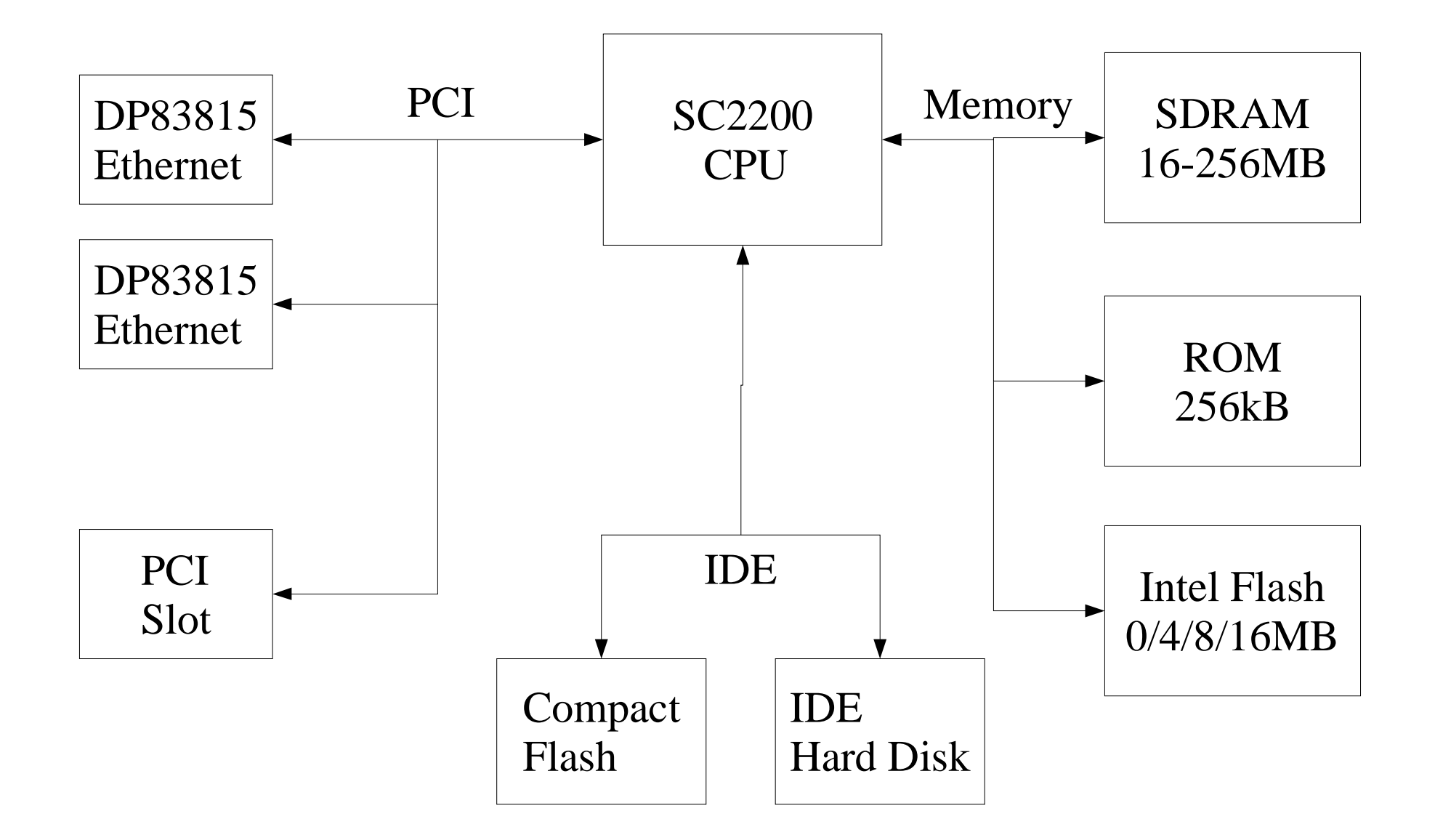

### Getting started

Find out if your components are supported: CPU, northbridge, southbridge, SuperI/O, etc.

If yes, write <sup>a</sup> new board description file, add some code to to mainboard fixups and <sup>a</sup> table describing the IRQ routing on the board.

If not, implement suppor<sup>t</sup> for your CPU and chipset. This can be <sup>a</sup> large job, but often new chipsets are slight variations of older chipsets so it's usually not too hard.

#### Source structure

freebios/src/arch/CPU

freebios/src/northbridge/VENDOR/CHIP

freebios/src/southbridge/VENDOR/CHIP

freebios/src/northsouthbridge/VENDOR/CHIP

freebios/src/superio/VENDOR/CHIP

freebios/src/mainboard/VENDOR/CHIP

## A twisty little maze of includes

Generic 586 init - 16 and 32 bit assembly Early chipset/board initialization - 32 bit assembly Chipset specific memory setup - 32 bit assembly Generic setup code - 32 bit assembly Generic setup code - C Generic code to do <sup>a</sup> PCI scan - CNorthbridge, southbridge and mainboard fixups - C Generic C code to load and start the OS - C

## A mainboard Config file

From src/mainboard/nano/nano/Config:

```
arch i386
cpu p5
mainboardinit cpu/i386/entry16.inc
mainboardinit cpu/i386/reset16.inc
mainboardinit \
       southbridge/nsc/scx200/scx200_setup.inc
mainboardinit pc80/serial.inc
mainboardinit arch/i386/lib/console.inc
```
northbridge nsc/gx1 southbridge nsc/scx200

```
option SCx200_PMR=0x02860891
```
## Trying it out

Compile Linuxbios for your mainboard.

Find <sup>a</sup> tool to program the ROM chip of your motherboard.

Connect <sup>a</sup> null modem cable to the serial por<sup>t</sup> and finally try it out.

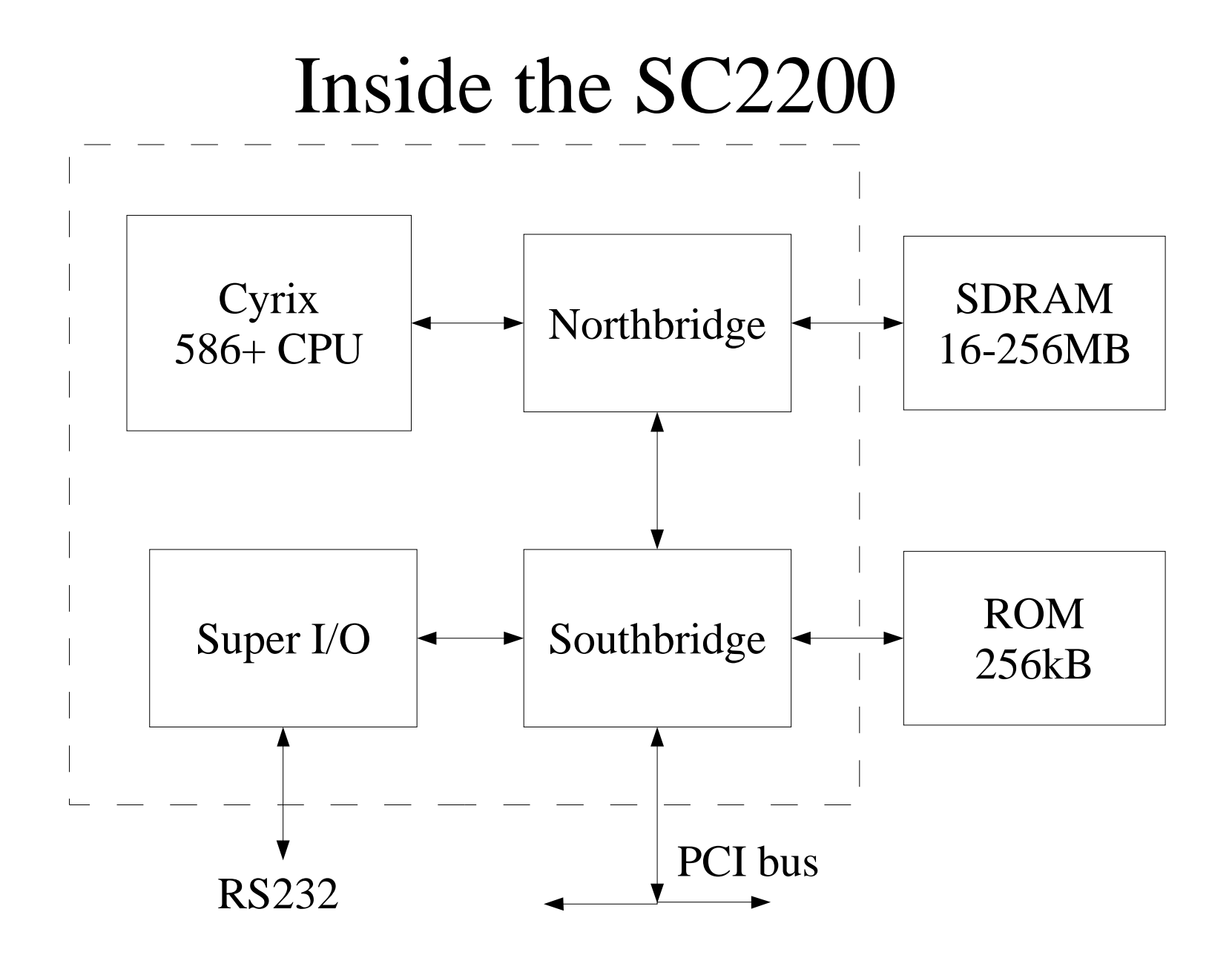

## Adding <sup>a</sup> new northbridge

Add assembly code to do minimal initialization of the CPU and chipset:

From freebios/src/northbridge/nsc/gx1/Config:

mainboardinit northbridge/nsc/gx1/cpu\_setup.inc mainboardinit northbridge/nsc/gx1/gx\_setup.inc mainboardinit \ northbridge/nsc/gx1/northbridge\_setup.inc

Rather hard since there is no way of getting good debug messages out of the system. An ICE is <sup>a</sup> very good idea, but even one GPIO pin connected to <sup>a</sup> LED can be of grea<sup>t</sup> help.

## Getting debug messages

The next step was to enable <sup>a</sup> serial por<sup>t</sup> to ge<sup>t</sup> better debug messages. This requires much on the SC2200 since the SuperI/O is <sup>a</sup> behind the south bridge which must be enabled first.

From src/mainboard/nano/nano/Config: mainboardinit \ southbridge/nsc/scx200/scx200\_setup.inc

### SDRAM initialization

Time to tackle <sup>a</sup> hard one, getting SDRAM initializing and autosizing to work. The memory controller is <sup>a</sup> par<sup>t</sup> of the northbridge.

From freebios/src/northbridge/nsc/gx1/Config: raminit northbridge/nsc/gx1/raminit.inc

With the serial console working it was <sup>a</sup> bit easier. It was possible to dump register and memory contents to the serial port.

## The rest of the por<sup>t</sup>

From freebios/src/southbridge/nsc/scx200/Config: object southbridge.o

The file southbridge.c file contains some code to enable the IRQ mapping and enable the IDE and USB controllers.

Other than this only minor additions and helper functions. No changes needed to the generic code.

### How hard is it?

It took me about 2 weeks to ge<sup>t</sup> LinuxBIOS running on the Nano Computer.

- 1 week to do CPU and northbridge initialization
- 1 week to implement memory sizing

a few days for the rest of the north- and southbridge code

## Modularization

Originally the SC2200 suppor<sup>t</sup> was <sup>a</sup> combined north- and southbridge definition. People were asking for GX1 and CS5530 support. Same CPU core and northbridge, but different southbridge.

Took me about <sup>a</sup> week to do <sup>a</sup> por<sup>t</sup> to such <sup>a</sup> board. Most time was spen<sup>t</sup> on designing <sup>a</sup> structure so that the two ports could share code. The new structure shares the CPU initialization and SDRAM sizing code and reused parts of the southbridge code.

Didn't take long before there were three more ports for different GX1/CS5530 boards.

### Porting summary

Easy to do <sup>a</sup> por<sup>t</sup> to <sup>a</sup> new mainboard with <sup>a</sup> supported chipset and good documentation.

Harder to add suppor<sup>t</sup> for <sup>a</sup> new chipset, especially if the chipset has bugs or incomplete documentation.

Often possible to reuse code already in the tree.

All this gets easier with good tools such as an ICE, ROM emulator and <sup>a</sup> logic analyzer.

### Future directions

What is happening to LinuxBIOS for embedded systems?

- Adding more features from <sup>a</sup> normal BIOS: BIOS INT emulation
	- PCI expansion rom emulation (for VGA cards)
	- Booting from IDE and network (using Etherboot or GRUB)
	- Adding <sup>a</sup> serial monitor (OpenBOOT/Tiara)

## Dual booting

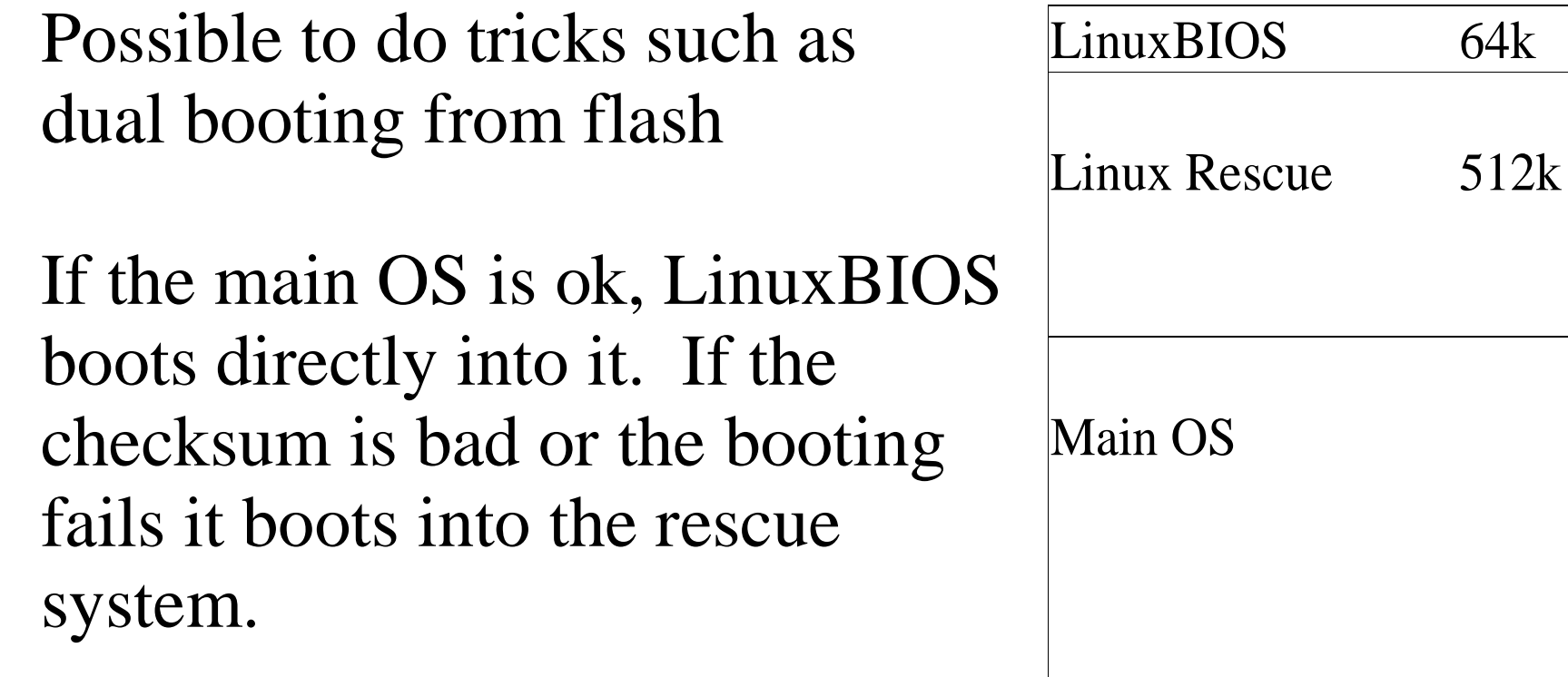

The rescue system can connect to a remote system, do <sup>a</sup> crash dump, install a new OS or whatever.

#### Future of the NatSemi por<sup>t</sup>

Things I'd like to add to the NatSemi port:

Support for VSA/SMM mode, either do <sup>a</sup> custom SMM BIOS, or allow the NatSemi VSA BIOS to work with LinuxBIOS.

Support for video and audio

Support for Save to RAM

## Other projects

OpenBoot - forth Tiara - OpenBoot with boot monitor PPCboot - PowerPC and ARM (etrax) Lots of loaders for ARMEtherBoot - BOOTP/TFTP client oskit - Netboot

## Questions

### Read More

Christer Weinigel, Weinigel Ingenjörsbyrå AB http://www.weinigel.se/

The LinuxBIOS mailing lists and web page

The Nano Computer http://www.nano-system.com/

National Semiconductor - Internet appliances http://www.national.com/